# Canon Powershot Sd1000 Instruction Manual

Recognizing the mannerism ways to get this ebook Canon Powershot Sd1000 Instruction Manual is additionally useful. You have remained in right site to start getting this info. acquire the Canon Powershot Sd1000 Instruction Manual belong to that we pay for here and check out the link.

You could purchase lead Canon Powershot Sd1000 Instruction Manual or get it as soon as feasible. You could speedily download this Canon Powershot Sd1000 Instruction Manual after getting deal. So, taking into account you require the ebook swiftly, you can straight get it. Its suitably categorically simple and therefore fats, isnt it? You have to favor to in this make public

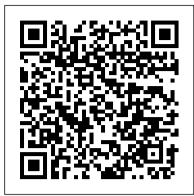

Something Upstairs John Wiley & Sons

For over a decade, Andrew "bunnie" Huang, one of the world's most esteemed hackers, has shaped the fields of hacking and hardware, from his cult-classic book Hacking the Xbox to the open-source laptop Novena and his mentorship of various hardware startups and developers. In The Hardware Hacker, Huang shares his experiences in manufacturing and open hardware, creating an illuminating and compelling career retrospective. Huang's journey starts with his first visit to the staggering electronics markets in Shenzhen, with booths overflowing with capacitors, memory chips, voltmeters, and possibility. He shares how he navigated the overwhelming world of Chinese factories to bring chumby, Novena, and Chibitronics to life, covering everything from creating a Bill of Materials to choosing the factory to best fit his needs. Through this collection of personal essays and interviews on topics ranging from the legality of reverse engineering to a comparison of intellectual property practices between China and the United States, bunnie weaves engineering, law, and society into the tapestry of open hardware. With highly detailed passages on the ins and outs of manufacturing and a comprehensive take on the issues associated with open source hardware, The Hardware Hacker is an invaluable resource for aspiring hackers and makers.

#### Canon EOS Rebel T7/2000D For Dummies Breakaway Books

If you want to get ahead in this new era of interaction design, this is the reference you need. Nintendo's Wii and Apple's iPhone and iPod Touch have made gestural interfaces popular, but until now there's been no complete source of information about the technology. Designing Gestural Interfaces provides you with essential information about kinesiology, sensors, ergonomics, physical computing, touchscreen technology, and new interface patterns -- all you need to know to augment your existing skills in "traditional" web design, software, or product development. Packed with informative illustrations and photos, this book helps you: Get an overview of technologies surrounding touchscreens and interactive environments Learn the process of designing gestural interfaces, from documentation to prototyping to communicating to the audience what the product does Examine current patterns and trends in touchscreen and gestural design Learn about the techniques used by practicing designers and developers today See how other designers have solved interface challenges in the past Look at future trends in this rapidly evolving field Only six years ago, the gestural interfaces introduced in the film Minority Report were science fiction. Now, because of technological, social, and market forces, we see similar interfaces deployed everywhere. Designing Gestural Interfaces will help you enter this new world of possibilities.

Tommy Emmanuel - All I Want for Christmas CABI

The Complete Guide to Digital PhotographySterling Publishing Company, Inc.

Radio Frequency and Microwave Electronics Illustrated Taylor & Francis

A guide to color management using Adobe Photoshop.

A World View of Race Tony Northrup

What do you do? Tim Ferriss has trouble answering the question. Depending on when you ask this controversial Princeton University guest lecturer, he might answer: "I race motorcycles in Europe." "I ski in the Andes." "I scuba dive in Panama." "I dance tango in Buenos Aires." He has spent more than five years learning the secrets of the New Rich, a fast-growing subculture who has abandoned the "deferred-life plan" and instead mastered the new currencies—time and mobility—to create luxury lifestyles in the here and now. Whether you are an overworked employee or an entrepreneur trapped in your own business, this book is the compass for a new and revolutionary world. Join Tim Ferriss as he teaches you: • How to photos better, including using natural light Learn to get quick results in auto settings or take full control in manual mode Discover the elements of outsource your life to overseas virtual assistants for \$5 per hour and do whatever you want • How blue-chip escape artists travel the world without quitting their jobs • How to eliminate 50% of your work in 48 hours using the principles of a forgotten Italian economist • How to trade a long-haul career for short work bursts and freuent "mini-retirements" • What the crucial difference is between absolute and relative income • How to train your boss to value performance over presence, or kill your job (or company) if it's beyond repair • What automated cash-flow "muses" are and how to create one in 2 to 4 weeks • How to cultivate selective ignorance—and create time—with a low-information diet • What the management secrets of Remote Control CEOs are • How to get free housing worldwide and airfare at 50–80% off • How to fill the void and create a meaningful life after removing work and the office You can have it all—really. From the Hardcover edition.

## The Pastry Queen Pearson Education

Since 1958 the Maritime Administration has continuously conducted instructions in use of collision avoidance radar for qualified U.S. seafaring personnel and representatives of interested Federal and State Agencies. Beginning in 1963, to facilitate the expansion of training capabilities and at the same time to provide the most modern techniques in training methods, radar simulators were installed in Maritime Administration?s three region schools. It soon became apparent that to properly instruct the trainees, even with the advanced equipment, a standardize up-to-date instruction manual was needed. The first manual was later revised to serve both as a classroom textbook and as an onboard reference handbook. This newly updated manual, the fourth revision, in keeping with Maritime Administration policy, has been restructured to include improved and more effective methods of plotting techniques for use in Ocean, Great Lakes, Coastwise and Inland

Waters navigation. Robert J. Blackwell Assistant Secretary for Maritime Affairs

#### David Busch's Nikon D60 Guide to Digital SLR Photography National Geographic Books

Provides information on the features of VueScan, covering such topics as setup, color management, resolution and scanning, file formats, and scanning workflows.

## Relentless Forward Progress Rocky Nook, Inc.

Sixteen-year-old Mimi meets the boy of her dreams as she struggles to decide whether to spend her senior year with her self-absorbed celebrity mother or her ordinary, down-to-earth father.

## **CSIRO PUBLISHING**

Learn how to take professional-quality photographs using the same tricks today's top photographers use (surprisingly, it's easier than you'd think)!

This is a completely, totally updated version of the #1 best-selling digital photography book of all time! It's the award winning, worldwide smash hit, written by Scott Kelby, that's been translated into dozens of different languages.

Here's how Scott describes this book's brilliant premise: "If you and I were out on a shoot, and you asked me, 'Hey, how do I get this flower to be in focus, with the background out of focus?,' I wouldn't stand there and give you a photography lecture. In real life, I'd just say, 'Put on your zoom lens, set your f-stop to f/2.8, focus on the flower, and fire away.' That's what this book is all about: you and I out shooting where I answer questions, give you advice, and share the secrets I've learned just like I would with a friend—without all the technical explanations and techie photo speak."

This isn't a book of theory—full of confusing jargon and detailed concepts. This is a book on which button to push, which setting to use, and when to use it. With over 200 of the most closely guarded photographic "tricks of the trade," this book gets you shooting dramatically better-looking, sharper, more colorful, more professional-looking photos every time.

Each page covers a single concept that makes your photography better. Every time you turn the page, you'll learn another pro setting, tool, or trick to transform your work from snapshots into gallery prints. If you're tired of taking shots that look "okay," and if you're tired of looking in photography magazines and thinking, "Why don't my shots look like that?" then this is the book for you.

## TABLE OF CONTENTS

Chapter 1: Pro Tips for Getting Sharp Photos

Chapter 2: The Scoop on Lenses

Chapter 3: Shooting Landscapes Like a Pro

Chapter 4: Shooting Travel Like a Pro

Chapter 5: Making Portraits Like a Pro

Chapter 6: Making Portraits with Flash Like a Pro

Chapter 7: Shooting Weddings Like a Pro

Chapter 8: Shooting Sports Like a Pro

Chapter 9: Shooting Other Stuff Like a Pro

Chapter 10: Pro Tips for Getting Better Photos

Chapter 11: How to Print Like a Pro

Chapter 12: Photo Recipes to Help You Get the Shot

#### Digital Photography For Dummies Cengage Learning

Photographers! Your guide is here! The demand for high-quality photographs is higher than ever. Whether you're building your influencer rating online, capturing the moments of a child's life, or are looking for ways to improve your skills, photography know-how is a must-have skill. Digital Photography For Dummies helps you do more than pointing, shooting, and hoping for the best or slapping a filter on a camera phone shot. This book introduces you to the camera settings and techniques that separate okay pictures from frame-worthy portraits. It then explains how to apply those skills to capturing your own portraits, landscape shots, and high-action photos. Develop a better eye for image composition Discover how to light exposure and how they influence the final product Find instructions on taking a formal or casual portrait Apply basic editing techniques to finalize your image Go beyond photo apps and apply the techniques pros use for their images.

The VueScan Bible Princeton Review

A how-to-draw book, with over 100 animals and objects!

Tony Northrup's Photography Buying Guide The Complete Guide to Digital Photography

This must-read for lovers of Stephen King's The Shining will leave readers breathless as Seda and her family find themselves at the mercy of a murderer in an isolated and snowbound hotel. Get ready for what Kirkus calls "A bloody, wonderfully creepy scare ride." When her mom inherits an old, crumbling mansion, Seda's almost excited to spend the summer there. The grounds are beautiful and it's fun to explore the sprawling house with its creepy rooms and secret passages. Except now her mom wants to renovate, rather than sell the estate—which means they're not going back to the city...or Seda's friends and school. As the days grow shorter, Seda is filled with dread. They're about to be cut off from the outside world, and she's not sure she can handle the solitude or the darkness it brings out in her. Then a group of teens get stranded near the mansion during a blizzard. Seda has no choice but to offer them shelter, even though she knows danger lurks in the dilapidated mansion—and in herself. And as the snow continues to fall, what Seda fears most is about to become her reality...

Everything I Hoped for Crown Archetype

With global revenue surpassing twenty-five billion dollars annually, organic agriculture is a highly visible and rapidly growing component of agricultural

production. In Organic Agriculture: A Global Perspective, Paul Kristiansen, Acram Taji, and John Reganold, and their international group of contributors scientifically review key aspects of organic agriculture. At the intersection of researchers involved in advanced organic agricultural movement's successes and limitations. The first half of this book critically evaluates the agricultural production of both plants and studies. livestock in organic farming systems. All major aspects of organic agriculture are explored, including historical background and underlying principles, soil-fertility management, crop and animal production, breeding strategies, and crop protection. This global and comprehensive overview also addresses the economic, social, and political aspects of organic farming. These include economics and marketing; standards and certification; environmental impacts and social responsibility; and research, education, and extension. The book is a unique and timely science-based international work documenting current practices in organic agriculture and evaluating their strengths and weaknesses. For more than two decades, research into organic methods by mainstream scientists has generated a large body of information that can now be integrated and used for assessing the actual impacts of organic farming in a wide range of disciplines. The knowledge of selected international experts has been combined in one volume, providing a comprehensive review of organic farming globally. Researchers, teachers, extensionists, students, primary producers and others around the world who are interested in sustainable agriculture will find this book to be a valuable and reliable resource.

**Adobe Master Class** Pearson Education

Examines chivalry in the context of the Middle Ages

Radar Instruction Manual Springer Nature

Provides definitions and study tips for over sixteen hundred frequently used SAT words and includes strategies for memorizing the words and answering questions on the test.

The Complete Guide to Digital Photography Sterling Publishing Company, Inc.

Offers a collection of true facts about animals, food, science, pop culture, outer space, geography, and weather. The Digital Print Lippincott Williams & Wilkins

Foreword by Dr. Asad Madni, C. Eng., Fellow IEEE, Fellow IEE Learn the fundamentals of RF and microwave electronics visually, using many thoroughly tested, practical examples RF and microwave technology are essential throughout industry and to a world of new applications-in wireless communications, in Direct Broadcast TV, in Global Positioning System (GPS), in healthcare, medical and many other sciences. Whether you're seeking to strengthen your skills or enter the field for the first time, Radio Frequency and Microwave Electronics Illustrated is the fastest way to master every key measurement, electronic, and design principle you need to be effective. Dr. Matthew Radmanesh uses easy mathematics and a highly graphical approach with scores of examples to bring about a total comprehension of the subject. Along the way, he clearly introduces everything from wave propagation to impedance matching in transmission line circuits, microwave linear amplifiers to hard-core nonlinear active circuit design in Microwave Integrated Circuits (MICs). Coverage includes: A scientific framework for learning RF and microwaves easily and effectively Fundamental RF and microwave concepts and their applications. The characterization of two-port networks at RF and microwaves using S-parameters. Use of the Smith Chart to simplify analysis of complex design problems Key design considerations for microwave amplifiers: stability, gain, and noise Workable considerations in the design of practical active circuits: amplifiers, oscillators, frequency converters, control circuits RF and Microwave Integrated Circuits (MICs) Novel use of "live math" in circuit analysis and design Dr. Radmanesh has drawn upon his many years of practical experience in the microwave industry and educational arena to introduce an exceptionally wide range of practical concepts and design methodology and techniques in the most comprehensible fashion. Applications include small-signal, narrow-band, low noise, broadband and multistage transistor amplifiers; large signal/high power amplifiers; microwave transistor oscillators, negativeresistance circuits, microwave mixers, rectifiers and detectors, switches, phase shifters and attenuators. The book is intended to provide a workable knowledge and intuitive understanding of RF and microwave electronic circuit design. Radio Frequency and Microwave Electronics Illustrated includes a comprehensive glossary, plus appendices covering key symbols, physical constants, mathematical identities/formulas, classical laws of electricity and magnetism, Computer-Aided-Design (CAD) examples and more. About the Web Site The accompanying web site has an "E-Book" containing actual design examples and methodology from the text, in Microsoft Excel environment, where files can easily be manipulated with fresh data for a new design.

### **Designing Gestural Interfaces** Routledge

MODERN BUSINESS STATISTICS, 5E allows students to gain a strong conceptual understanding of statistics with a balance of realworld applications and a focus on the integrated strengths of Microsoft Excel 2013. To ensure student understanding, this best-selling, comprehensive text carefully discusses and clearly develops each statistical technique in a solid application setting. Microsoft Excel 2013 instruction, which is integrated in each chapter, plays an integral part in strengthening this edition's applications orientation. Immediately after each easy-to-follow presentation of a statistical procedure, a subsection discusses how to use Excel to perform the procedure. This integrated approach emphasizes the applications of Excel while focusing on the statistical methodology. Step-by-step instructions and screen captures further clarify student learning. A wealth of timely business examples, proven methods, and additional exercises throughout this edition demonstrate how statistical results provide insights into business decisions and present solutions to contemporary business problems. High-quality problems noted for their unwavering accuracy and the authors' signature problem-scenario approach clearly show how to apply statistical methods to practical business situations. New case problems and self-tests allow students to challenge their personal understanding. Important Notice: Media content referenced within the product description or the product text may not be available in the ebook version.

PC Magazine Scholastic Inc.

INTERNATIONAL BESTSELLER • With a new foreword by Tim Ferriss • "Vagabonding easily remains in my top-10 list of life-changing" books. Why? Because one incredible trip, especially a long-term trip, can change your life forever. And Vagabonding teaches you how to travel (and think), not just for one trip, but for the rest of your life."—Tim Ferriss, from the foreword There's nothing like vagabonding: taking time off from your normal life—from six weeks to four months to two years—to discover and experience the world on your own terms. In this one-of-a-kind handbook, veteran travel writer Rolf Potts explains how anyone armed with an independent spirit can achieve the dream of extended overseas travel. Now completely revised and updated, Vagabonding is an accessible and inspiring guide to • financing your travel time • determining your destination • adjusting to life on the road • working and volunteering overseas • handling travel adversity • re-assimilating back into ordinary life Updated for our ever-changing world, Vagabonding is an indispensable guide for the modern traveler.

Less Is More Sourcebooks, Inc.

This book gathers selected high-quality research papers presented at the Fifth International Congress on Information and Communication Technology, held at Brunel University, London, on February 20–21, 2020. It discusses emerging topics pertaining to information and communication

technology (ICT) for managerial applications, e-governance, e-agriculture, e-education and computing technologies, the Internet of Things (IoT) and e-

Page 2/2 July, 27 2024 Canon Powershot Sd1000 Instruction Manual